# *Expresiones y sentencias*

*Expresión* Construcción (combinación de tokens) que se evalúa para devolver un valor.

## *Sentencia*

Representación de una acción o una secuencia de acciones. En C, todas las sentencias terminan con un punto y coma [; ].

*Construcción de expresiones*

■ Literales y variables son expresiones primarias:

1.7 // Literal real de tipo double sum // Variable

- Los literales se evalúan a sí mismos.
- Las variables se evalúan a su valor.
- Los operadores nos permiten combinar expresiones primarias y otras expresiones formadas con operadores:

 $1 + 2 + 3 \cdot 1 \cdot 2 + (4 + 8) / 3 \cdot 0$ 

Los operadores se caracterizan por:

- El número de operandos (unarios, binarios o ternarios).
- El tipo de sus operandos (p.ej. numéricos o booleanos).
- El tipo del valor que generan como resultado.

## *Número de operandos*

- Operadores unarios

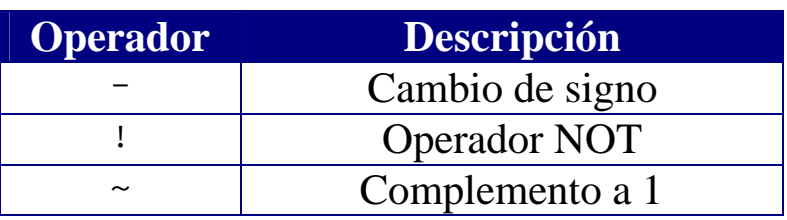

- Operadores binarios

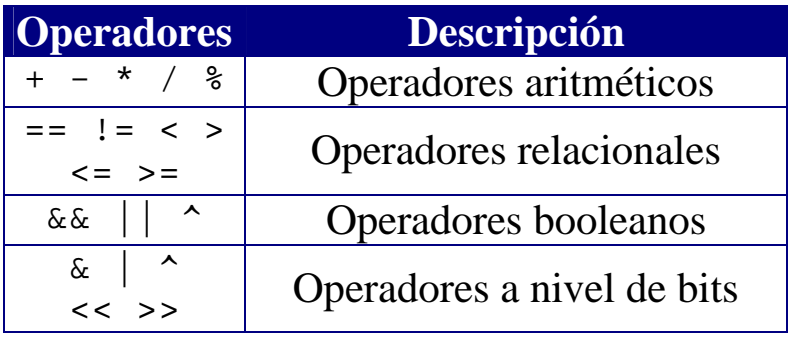

# *Tipo de los operandos*

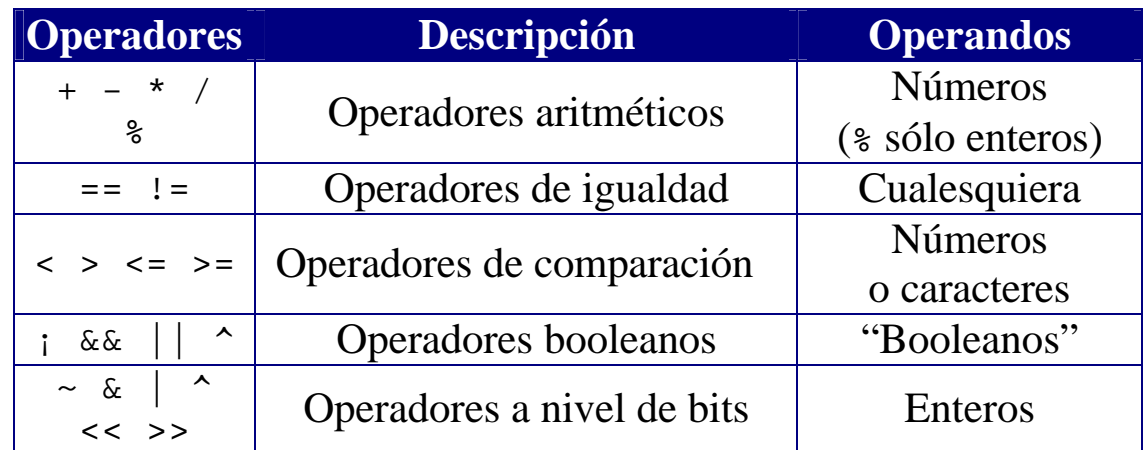

## *Tipo del resultado*

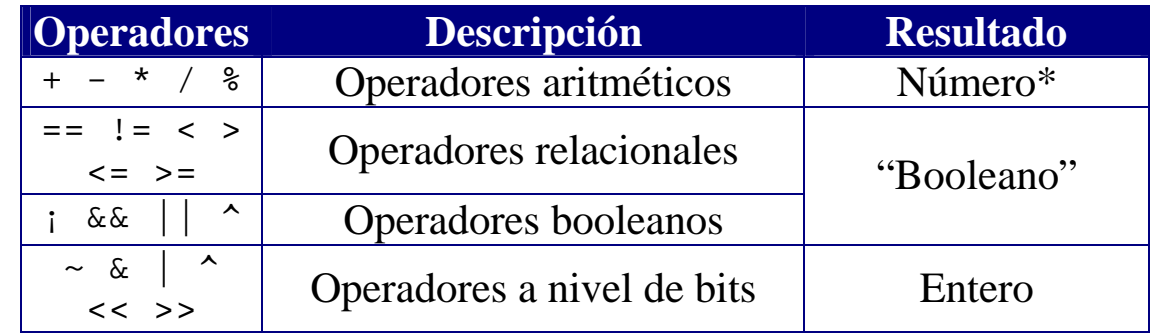

# *Sentencias de asignación*

Las sentencias de asignación constituyen el ingrediente básico en la construcción de programas con lenguajes imperativos.

## **Sintaxis:**

```
<variable> = <expresión>;
```
Al ejecutar una sentencia de asignación:

- 1. Se evalúa la expresión que aparece a la derecha del operador de asignación (=).
- 2. El valor que se obtiene como resultado de evaluar la expresión se almacena en la variable que aparece a la izquierda del operador de asignación (=).

Restricción:

El tipo del valor que se obtiene como resultado de evaluar la expresión ha de ser compatible con el tipo de la variable.

## *Ejemplos*

```
x = x + 1;int miVariable = 20; // Declaración con inicialización
otraVariable = miVariable; // Sentencia de asignación
```
#### NOTA IMPORTANTE:

Una sentencia de asignación no es una igualdad matemática.

# *Efectos colaterales*

Al evaluar una expresión, algunos operadores provocan efectos colaterales (cambios en el estado del programa; es decir, cambios en el valor de alguna de las variables del programa).

*Operadores de incremento* (++) *y decremento* (--)

El operador ++ incrementa el valor de una variable. El operador -- decrementa el valor de una variable.

El resultado obtenido depende de la posición relativa del operando:

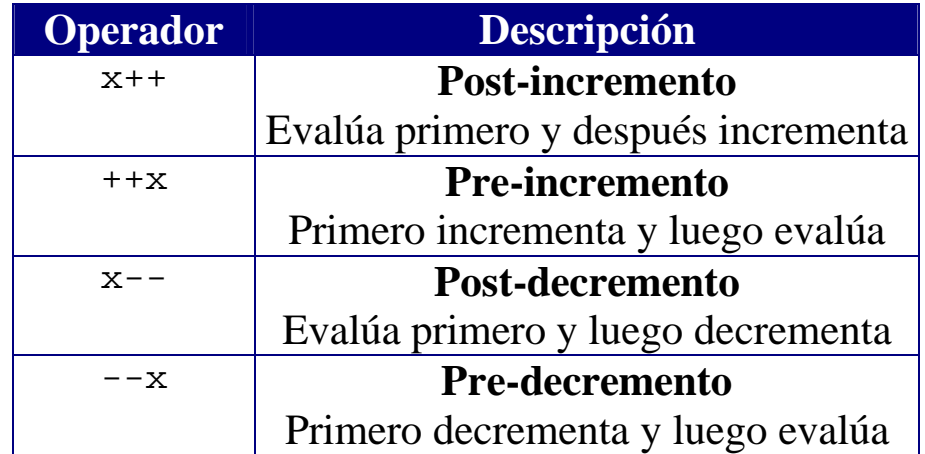

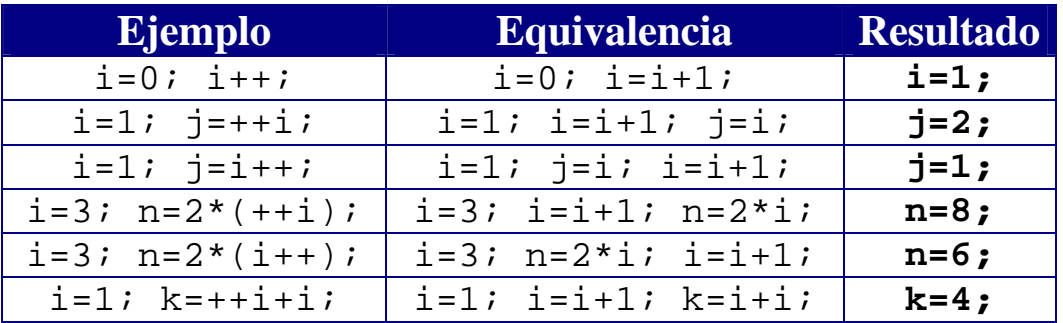

El uso de operadores de incremento y decremento reduce el tamaño de las expresiones pero las hace más difíciles de interpretar. Es mejor evitar su uso en expresiones que modifican múltiples variables o usan varias veces una misma variable.

#### *Operadores combinados de asignación (*op=*)*

C define 10 operadores que combinan el operador de asignación con otros operadores (aritméticos y a nivel de bits):

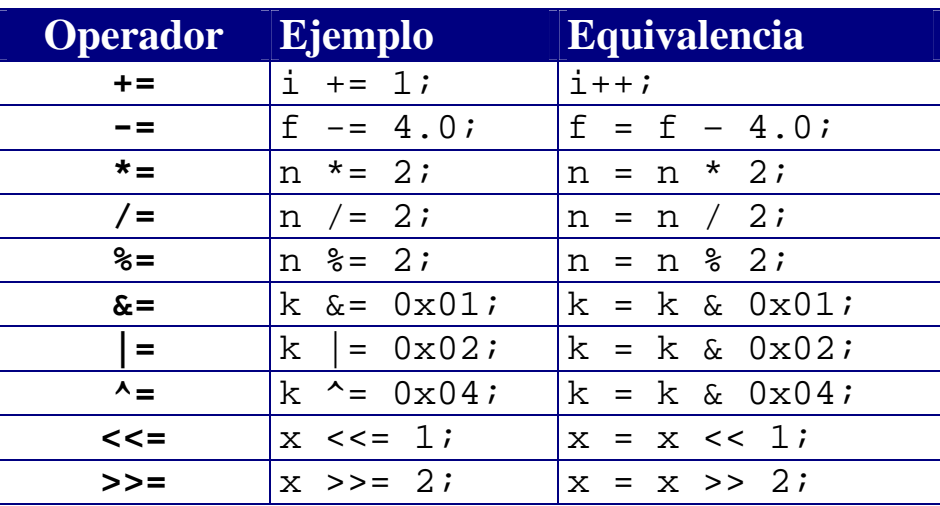

La forma general de los operadores combinados de asignación es

variable op= expresión;

que pasa a ser

variable = variable op (expresión);

OJO: Las expresiones con y sin operadores combinados de asignación no son siempre equivalentes.

#### *Ejemplo*

 $v[i++] += 2; y v[i++] = v[i++]+2; no son equivalentes.$ 

# *Conversión de tipos*

En determinadas ocasiones, nos interesa convertir el tipo de un dato en otro tipo para poder operar con él.

## *Ejemplo*

Convertir un número entero en un número real para poder realizar divisiones en coma flotante

C permite realizar conversiones entre datos de tipo numérico (enteros y reales), así como trabajar con caracteres como si fuesen números enteros:

- La conversión de un tipo con menos bits a un tipo con más bits es automática (vg. de short a long, de float a double), ya que el tipo mayor puede almacenar cualquier valor representable con el tipo menor (además de valores que "no caben" en el tipo menor).
- La conversión de un tipo con más bits a un tipo con menos bits se realizar de forma explícita con "castings". Como se pueden perder datos en la conversión, un buen compilador de C nos avisa de posibles conversiones erróneas (*warnings*)

```
int i;
char b;
i = 13; // No se realiza conversion algorithmb = 13; // Se permite porque 13 está dentro
           // del rango permitido de valores
b = i; // Podría ser un error
b = (char) i; // Fuerza la conversión
i = (int) 14.456; // Almacena 14 en i
i = (int) 14.656; // Sigue almacenando 14
```
### **Castings**

Para realizar una conversión explícita de tipo (un "casting") basta con poner el nombre del tipo deseado entre paréntesis antes del valor que se desea convertir:

```
char c;
short x;
long k;
double d;
```
Sin conversión de tipo:

 $C = 'A'$ ;  $x = 100;$  $k = 100L;$  $d = 3.0;$ 

Conversiones implícitas de tipo (por asignación):

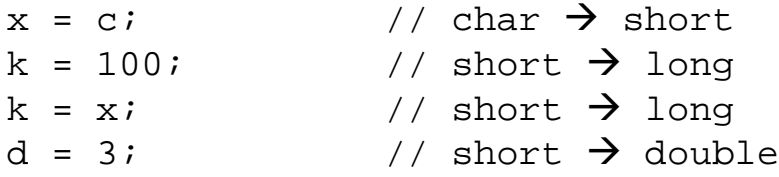

Conversiones implícitas de tipos (por promoción aritmética)

```
c+1 \begin{array}{ccc} \n 1 & 1 \ \n 2.0f & 1 \ \n  1 & 2.0f & 1 \ \n  2.0f & 1 \ \n  3 & 1 \ \n  4 & 2.0f & 1 \ \n  4 & 3 & 1 \ \n  5 & 4 & 1 \ \n  6 & 1 & 1 \ \n  7 & 2 & 1 \ \n  8 & 3 & 1 \ \n  1 & 3 & 1 \ \n  1 & 3 & 1 \ \n  1 & 3 &// short \rightarrow float
```
Posibles errores de conversión (no siempre detectados):

```
x = k; x = 3.0; x = 3.0; x = 3.0; x = 3.0; x = 3.0; x = 3.0; x = 3.0; x = 3.0; x = 3.0; x = 3.0; x = 3.0; x = 3.0; x = 3.0; x = 3.0; x = 3.0; x = 3.0; x = 3.0; x = 3.0; x = 3.0; x = 3.0; x = 3.0; x = // double \rightarrow short
x = 5 / 2.0f; // float \rightarrow short
```
Conversiones explícitas de tipo (castings):

```
x = (short) k;
x = (short) 3.0;x = (short) (5 / 2.0f);
```
#### **Algunas conversiones de interés**

*De números en coma flotante a números enteros*

Al convertir de número en coma flotante a entero, el número se trunca (redondeo a cero).

En la biblioteca math. h existen funciones que nos permiten realizar el redondeo de otras formas:

 $floor(x)$ ,  $ceil(x)$ 

El redondeo al que estamos acostumbrados tendremos que implementarlo nosotros:

```
int i = x+0.5i
```
*Conversión entre caracteres y números enteros*

Como cada carácter tiene asociado un código ASCII, los caracteres pueden interpretarse como números enteros

```
int i;
char c;
```
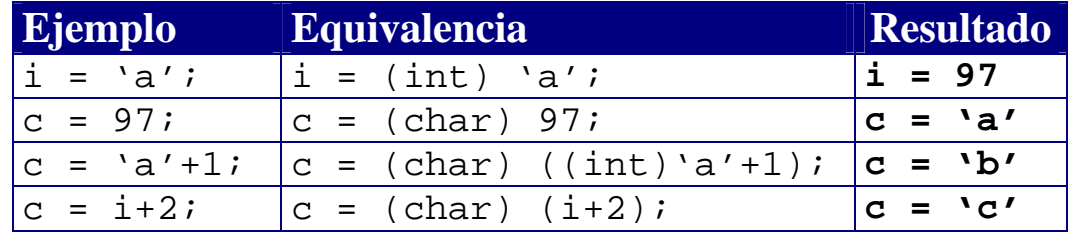

#### **Resumen de conversión de tipos**

#### *Conversiones implícitas*

**long double > double > float > unsigned long > long > unsigned short > short > char**

*Conversiones explícitas (castings)*

```
(tipo) expresión
```
# *Evaluación de expresiones*

- La **precedencia** de los operadores determina el orden de evaluación de una expresión (el orden en que se realizan las operaciones):

 $3*4+2$  es equivalente a  $(3*4)+2$ porque el operador \* es de mayor precedencia que el operador +

- Cuando en una expresión aparecen dos operadores con el mismo nivel de precedencia, la **asociatividad** de los operadores determina el orden de evaluación.

> $a - b + c - d$  es equivalente a  $((a - b) + c) - d$ porque *los operadores aritméticos son asociativos de izquierda a derecha*

 $a = b == c = 5$  es equivalente a  $a = (b == c = 5)$ ) porque *los operadores de asignación son asociativos de derecha a izquierda*

- La precedencia y la asociatividad determinan el orden de los operadores, pero no especifican el orden en que se evalúan los **operandos** de un operador binario (un operador con dos operandos):

*En C, los operandos se evalúan de izquierda a derecha: el operando de la izquierda se evalúa primero.*

Si los operandos no tienen efectos colaterales (esto es, no cambian el valor de una variable), el orden de evaluación de los operandos es irrelevante.

NOTA: **Siempre es recomendable el uso de paréntesis.** Los paréntesis nos permiten especificar el orden de evaluación de una expresión, además de hacer su interpretación más fácil.